# **Sujet 0 CCP TSI Banc d'essais dynamiques**

## **Présentation** (Figure 1)

On se propose d'étudier un banc d'essai dynamique (ou catapulte) destiné à l'analyse du comportement aux chocs de structures ou de mannequins. L'essai est réalisé en projetant l'élément à tester sur un mur.

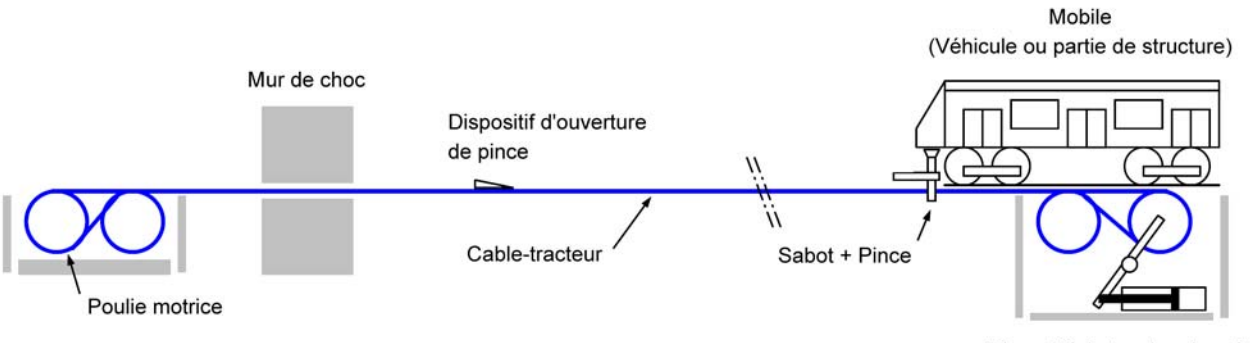

Dispositif de tension de cable

Figure 1 – Présentation générale du banc d'essai dynamique

La structure à tester est fixée sur un chariot sur pneus ou sur rails. Le chariot est lui-même tracté par un sabot. Ce sabot, guidé par un rail, est rendu temporairement solidaire d'un câble-tracteur grâce à une pince (voir **Annexes - Document 2**). Le câble-tracteur est sans fin, il est enroulé sur un ensemble de poulies dont une est motorisée (Figure 2).

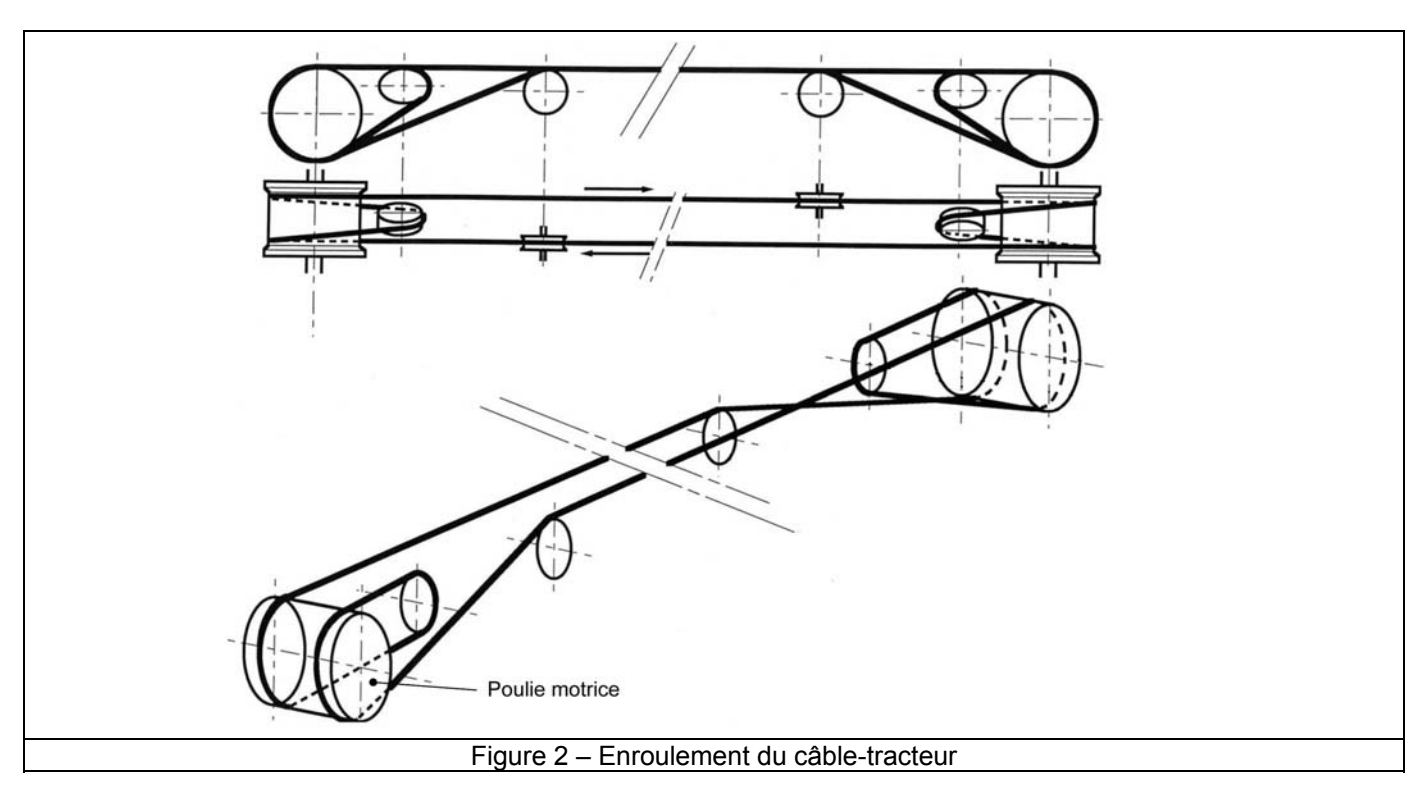

La chaîne d'acquisition est solidaire du chariot. Elle est constituée d'un convertisseur analogique/numérique par structure ou mannequin et d'un dispositif de mémorisation des données. Elle comporte 48 voies d'acquisition 12 bits / 10 kHz.

La motorisation de l'ensemble est assurée par un moteur à courant continu d'une puissance de 250 kW alimenté par un convertisseur statique, un dispositif d'asservissement intégré au variateur gère la mise en mouvement de l'ensemble. La gestion du tir est réalisée avec un logiciel de supervision en liaison avec un automate. Les informations de consignes destinées à l'ensemble variateur/convertisseur statique sont délivrées par l'automate.

## **Déroulement d'un essai** :

- préparation (caméras rapides, capteurs d'effort et d'accélération, positionnement du ou des mannequin(s), …),
- accélération du mobile (chariot+élément à tester) grâce au sabot,
- aégulation de la vitesse du mobile lorsque la vitesse d'essai est atteinte,
- décrochage du sabot (la pince s'ouvre, le sabot n'est plus solidaire du câble-tracteur),
- course libre du sabot et du mobile,
- arrêt du sabot sur un absorbeur de choc, le mobile continue sa course seul,
- course libre du mobile sur 5m,
- percussion du mur par l'élément à tester,
- récupération des enregistrements de la chaîne d'acquisition embarquée (transmission par bus de terrain),
- dépouillement des données par ordinateur.

## **Diagramme des interacteurs :**

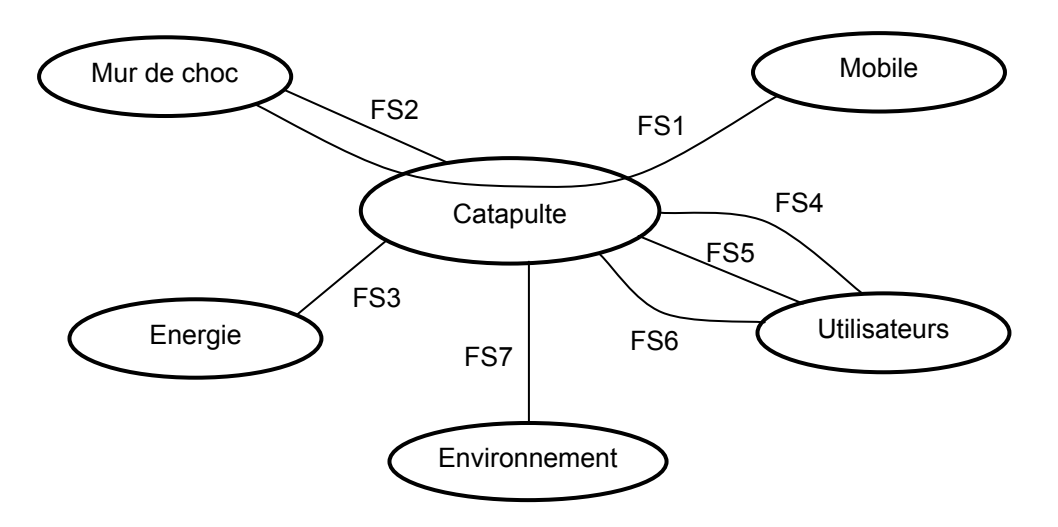

## **Enoncé des fonctions de service (FS) :**

FS1 : Lancer le mobile contre le mur de choc.

- FS2 : Absorber le choc.
- FS3 : S'adapter aux réseaux d'énergie.
- FS4 : Etre paramétrable par l'utilisateur.
- FS5 : Fournir des résultats d'essais.
- FS6 : Ne pas présenter de risques pour l'utilisateur.

FS7 : Résister à l'environnement et ne pas le polluer.

## **Caractéristiques générales :**

Le système doit être robuste et sécurisé pour éviter tous les incidents au démarrage et au moment du choc.

La tolérance demandée en vitesse est de +/- 1 km/h.

La masse totale à entraîner est de M = 2345 kg (2000 kg pour le chariot, 30 kg pour le sabot et 315 kg pour le câble-tracteur).

La vitesse du mobile par rapport au bâti est de 5 à 60 km/h.

Pour éviter le déclenchement intempestif des éléments de sécurité active du véhicule à tester et aussi éviter d'éventuels déplacements d'un mannequin embarqué, l'accélération de lancement est limitée par le cahier des charges à 5 m/s<sup>2</sup>.

La course totale de lancement est de 55 m, le mur de choc étant 5 m plus loin.

Le premier tiers de la course est réservé à la phase d'accélération du mobile. Le mobile doit donc atteindre sa vitesse de tir stabilisée à la fin de ce premier tiers. La vitesse de tir est ensuite régulée sur la durée restante de la course de lancement.

Le cahier des charges stipule que la catapulte doit pouvoir réaliser des essais de choc mettant en œuvre une énergie de choc limitée à 278 kJ avec un véhicule lancé à 60 km/h.

## **1. ANALYSE FONCTIONNELLE**

1.1. A l'aide de la description donnée par le sujet, compléter le diagramme FAST fourni (**Document - Réponse DR1**).

## **2. ETUDE DE LA FONCTION « SOLIDARISER TEMPORAIREMENT LE SABOT ET LE CABLE-TRACTEUR »**

Pour mener l'essai à bien, il est nécessaire d'arrimer le mobile au câble-tracteur. Pour cela, on utilise une pince dont les deux mors spécifiques viennent pincer le câble. L'effort de pinçage est assuré par un dispositif dit « à genouillère » qui sera étudié par la suite.

Afin de ne pas détériorer prématurément les mors de la pince, on interpose deux demi-coquilles d'usure entre le câble et les mors.

La figure ci-dessous illustre le principe du pinçage.

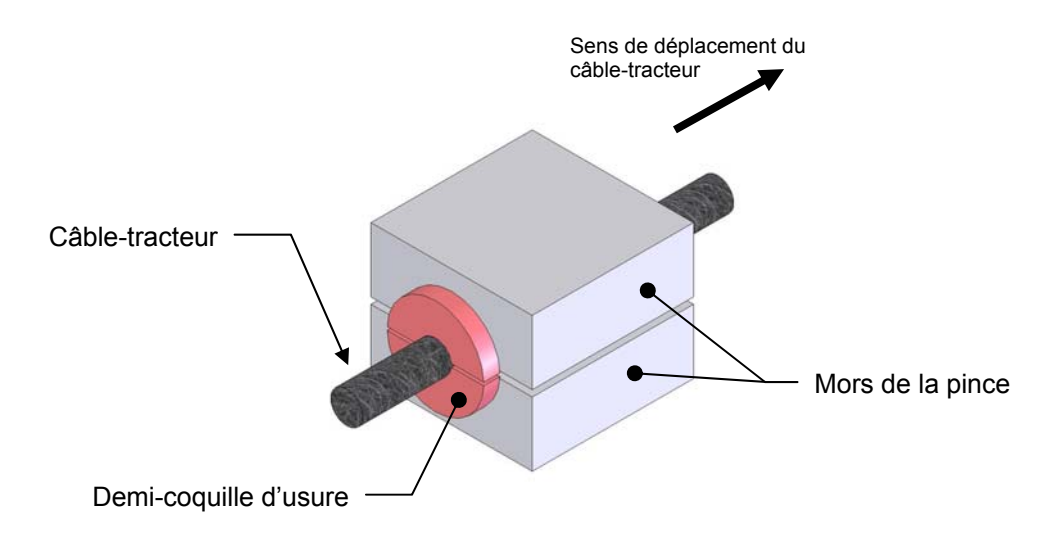

Chaque demi-coquille est munie d'un épaulement empêchant tout déplacement axial de la demi-coquille par rapport au mors. On pourra donc considérer que les demi coquilles sont solidaires des mors.

Pendant la phase d'accélération du mobile, il est indispensable d'éviter tout glissement entre le câble et les demi-coquilles.

L'objectif de cette partie est de justifier la nature du matériau des coquilles d'usure.

Pour l'étude, on choisit de s'appuyer sur le modèle suivant :

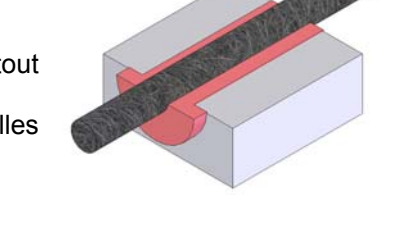

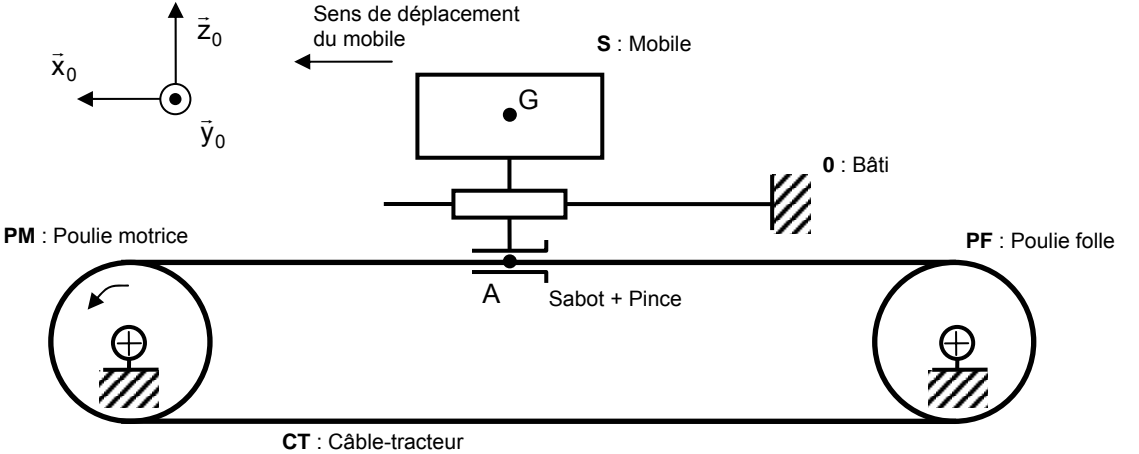

## **Hypothèses / Données** :

- **•** Le référentiel R<sub>0</sub> (O, $\vec{x}_0$ ,  $\vec{y}_0$ ,  $\vec{z}_0$ ) lié au bâti est supposé galiléen,
- Les liaisons sont parfaites sauf celle entre les mors de la pince et le câble-tracteur,
- L'accélération de la pesanteur est  $\vec{g} = -g \cdot \vec{z}_0$  avec g = 9,81 m.s<sup>-2</sup>,
- Les effets aérodynamiques sont négligés face aux autres actions mécaniques,
- La masse totale de l'ensemble Σ = {mobile **S** ; sabot ; pince ; mors} est notée M, son centre d'inertie G,
- L'étude est faite pendant la phase d'accélération (mouvement uniformément accéléré). L'accélération de G de Σ par rapport au bâti 0 est alors notée :  $\vec{a}(G, \Sigma / 0) = \gamma(t) \cdot \vec{x}_0$  avec  $\gamma(t) = \gamma =$  cte

La zone de contact entre le câble-tracteur et les mors est modélisée de la façon suivante :

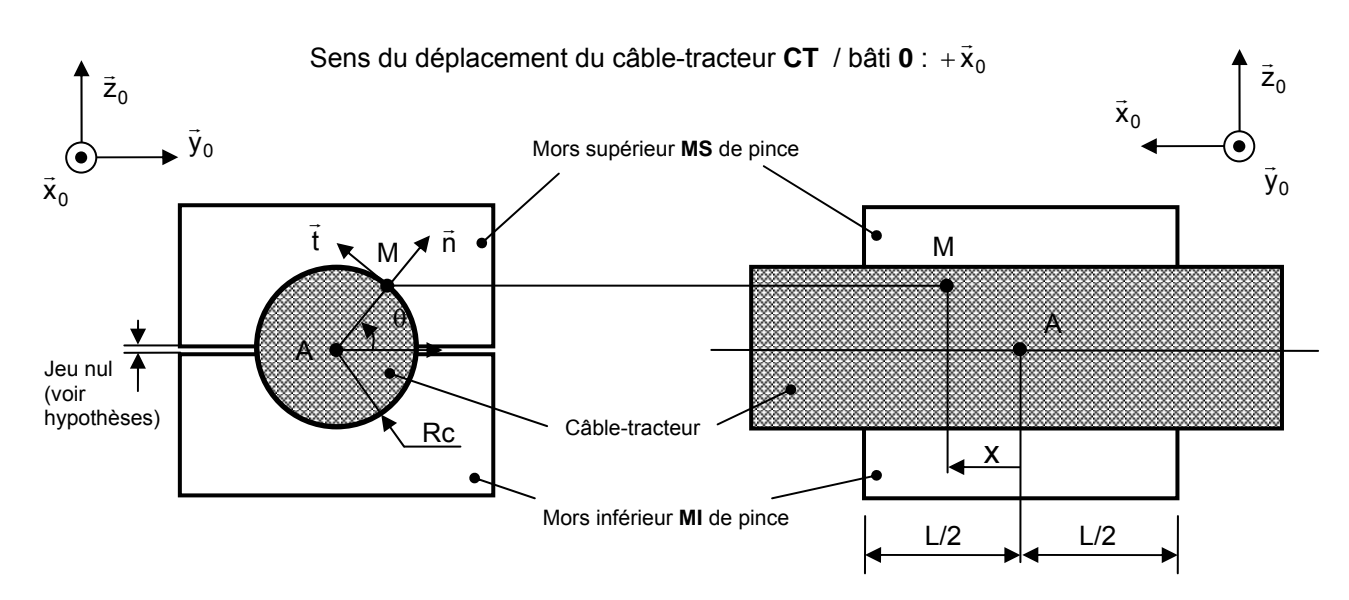

## **Données** :

- Coordonnées de M dans la base  $(\vec{x}_0, \vec{n}, \vec{t})$  : (x, R, 0).
- Surface locale en M : dS.
- Action mécanique locale en M du câble-tracteur **CT** sur un des deux mors **MS** ou **MI** :  $d\vec{f}(M) = df_n \cdot \vec{n} + df_x \cdot \vec{x}_0$  avec  $df_n > 0$ ,  $df_x > 0$ ;  $df_n = p(x, \theta) \cdot dS$ ;  $p(x, \theta)$  pression de contact en M.
- 
- Coefficient de frottement entre le câble-tracteur **CT** et le mors supérieur (ou inférieur) **MS** (ou **MI**) : f. • L'action de serrage de la pince **P** sur le mors supérieur **MS** est caractérisée par le torseur

 $\{T(P \rightarrow MS)\} = \{\vec{R}(P \rightarrow MS) = -F_S \cdot \vec{z}_0; \vec{0}\}$  avec  $F_S > 0$ .

- L'action de serrage de la pince **P** sur le mors inférieur **MI** est caractérisée par le torseur  ${\{\overline{T}(P \to M I)\} = {\{\overline{R}(P \to M I) = F_S \cdot \overline{Z}_0; \overline{0}\}_A}$  avec  $F_S > 0$ .
- Le centre d'inertie du mors supérieur MS est noté G<sub>MS</sub>.
- $Rc = 10$  mm : L=70 mm.

## **Hypothèses :**

- Les mors sont en contact sur toute la périphérie du câble (jeu nul entre les deux mors).
- Pour tenir compte du phénomène de frottement entre le câble-tracteur et les mors de la pince, on considère que le torseur d'action mécanique du câble-tracteur **CT** sur les deux mors **MS** et **MI** est de la forme :

$$
\{T(CT\rightarrow MS+MI)\}=\Big\{\vec{R}(CT\rightarrow MS+MI); \vec{0}\Big\}_{\!\!\!A} \text{ avec } \vec{R}(CT\rightarrow MS+MI)=X_A.\vec{x}_0\ .
$$

- Répartition de pression uniforme entre le câble et le mors :  $p(x, \theta) = p = cte$ .
- On se place à la limite du glissement.

2.1. Isoler l'ensemble Σ et appliquer le théorème de la résultante dynamique selon  $\vec{\mathsf{x}}_0$  pour trouver la relation liant M,  $\gamma$  et  $X_A$ .

## **Rem** :

On pourra utiliser le graphe d'isolement suivant pour mener l'étude.

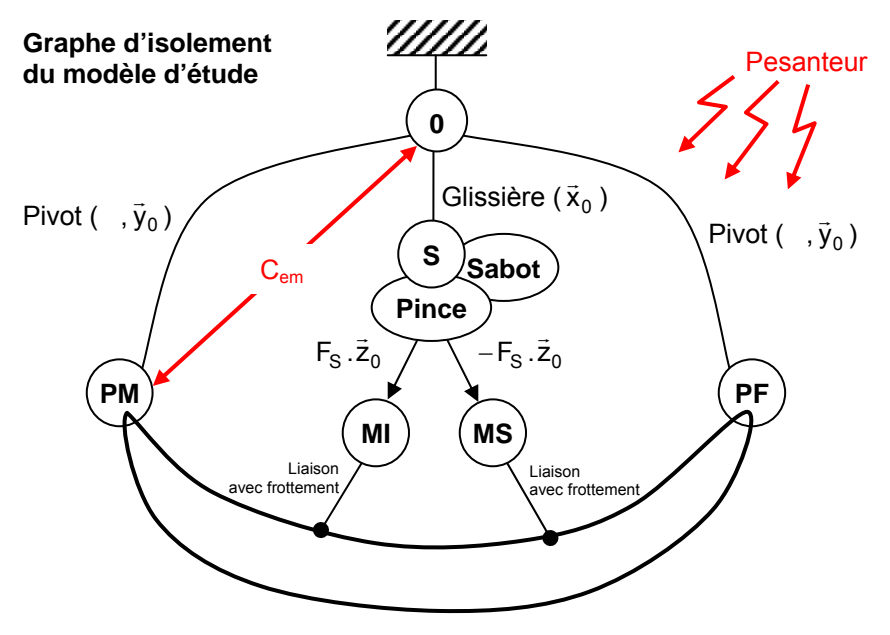

**CT** : Câble-tracteur

- 2.2. Isoler le mors supérieur **MS** et appliquer le théorème de la résultante dynamique selon  $\vec{z}_0$  pour trouver une relation entre F<sub>S</sub>, la pression de contact p, le rayon du câble-tracteur Rc et la longueur L du mors supérieur.
- 2.3. Ecrire une relation entre la grandeur globale  $\overline{R}(\overline{CT} \rightarrow MS + MJ)$  et la grandeur locale df(M).
- 2.4. Quelle relation peut-on écrire entre df<sub>n</sub> et df<sub>x</sub> à la limite du glissement ?
- 2.5. Déduire des deux questions précédentes une relation entre  $X_A$ , p, f, Rc et L.
- 2.6. Déduire une relation entre  $F_S$ , M, f et  $\gamma$ .

Lors d'un essai de choc, pendant la phase d'accélération du mobile, l'accélération est au maximum de 5 m/s<sup>2</sup>.

2.7. Quel doit être la valeur de l'effort de serrage  $F_s$  pour éviter tout glissement entre le câble-tracteur et les mors de la pince si le mobile à une masse M de 2345 kg et que le coefficient de frottement f entre le câble-tracteur et les mors est de 0,1 (acier/acier) ?

Le système de serrage ne peut développer que des efforts de serrage  $F<sub>S</sub>$  limités à 2000 daN.

2.8. Peut-on alors garantir le non glissement entre le câble et les mors de la pince ?

Les demi-coquilles interposées entre les mors de la pince et le câble sont en fait en alliage d'aluminium. On donne quelques caractéristiques de l'alliage d'aluminium :

- Pression admissible de matage :  $p_{max}$  = 20 MPa.
- Coefficient de frottement aluminium sur acier : f = 0,2.
- 2.9. Pourquoi les demi-coquilles sont-elles réalisées dans un alliage d'aluminium ? Montrer que la pression de matage admissible par l'aluminium n'est pas dépassée.

On s'intéresse maintenant à la structure de la pince.

L'effort de serrage des mors sur le câble est généré par un système dit à « genouillère ».

Ce dispositif est décrit en annexe (**Annexes - Document 2** et **Document 3**).

Le principe consiste à profiter des capacités de déformation des différentes biellettes **2**, **3** et **4** et d'une particularité géométrique du système : BC < BD + DC.

A partir de la position déverrouillée, on bascule manuellement le levier **3** dans le sens anti-horaire autour de C. Grâce à l'élasticité des différentes biellettes, les points B, C et D s'alignent. Brusquement D passe légèrement à la droite de la verticale passant par C. La biellette **4** est alors arrêtée par une butée en F. La position atteinte est stable, les différentes biellettes **2**, **3** et **4** restent légèrement déformées permettant ainsi le serrage du câble par les mors.

Le déverrouillage est obtenu grâce à un dispositif non étudié permettant au levier **3** de tourner dans le sens horaire autour de C jusqu'à ce que le point D repasse à la gauche de la verticale passant par C. Le décrochage se déroule 5 m avant le mur de choc.

Suivant la masse du mobile testé et pour ne pas trop solliciter le système de serrage, il peut être avantageux de faire varier l'intensité de l'effort de serrage des mors sur le câble-tracteur.

2.10. Le dispositif ainsi conçu permet-il de modifier la valeur de l'effort de serrage ? Pourquoi ?

On se propose de modifier légèrement le dispositif de serrage pour permettre la variation de l'effort de serrage. On choisit de modifier la liaison au niveau de l'articulation en C du levier **3** avec le sabot **1**. On fournit en annexe (**Annexes - Document 4**) un schéma cinématique du nouveau dispositif à concevoir.

2.11. Réaliser, à main levée, un ou des croquis permettant de définir sans ambiguïté l'organisation de la nouvelle solution.

## **Remarques** :

- La vis de réglage à implanter est de diamètre 10 mm.
- Les seules pièces modifiables sont le levier de basculement **3** et l'axe en C.
- Toute liberté est laissée pour d'éventuelles pièces supplémentaires.

## **3. ETUDE DE LA FONCTION « ACCELERER LE MOBILE »**

L'objectif de cette partie est de déterminer certains paramètres de configuration du variateur de vitesse.

On cherche notamment à savoir si la motorisation permet au mobile d'atteindre sa vitesse de tir stabilisée à la fin du premier tiers de la course.

On se propose donc de mener une étude dynamique.

Pour cela on retient la modélisation suivante :

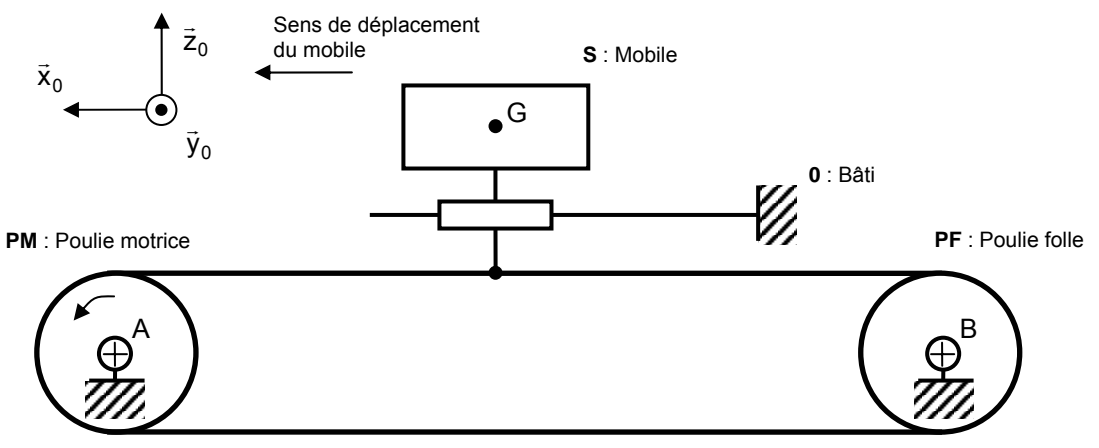

**CT** : Câble-tracteur

Le repère  $R_0$  associé au bâti du banc d'essai dynamique, est supposé galiléen.

Pendant le fonctionnement, l'ensemble (sabot+mobile) est modélisé par un solide **S** de masse M. On appelle G, le centre d'inertie du solide **S**.

Le solide S suit une trajectoire linéaire rectiligne dans la direction  $\vec{x}_0$  et est animé d'une vitesse de translation par rapport au bâti fixe notée v(t).

La vitesse angulaire instantanée de la poulie motrice par rapport au bâti est notée  $\vec{\Omega}(\textsf{PM}/\,0) = \dot{\theta} \cdot \vec{\mathsf{y}}_0 = \omega \cdot \vec{\mathsf{y}}_0$ .

On définit l'ensemble E tel que E = {mobile + sabot + câble-tracteur + poulie motrice + poulie folle + arbre moteur}.

Les hypothèses de calcul sont les suivantes :

- l'action de l'air sur le mobile est négligée,
- les liaisons sont parfaites,
- l'action de la pesanteur n'est pas prise en compte dans l'étude,
- les effets aérodynamiques sont négligés face aux autres actions mécaniques,
- la masse M du mobile **S** englobe celle du véhicule, du sabot et du câble-tracteur,
- les deux poulies ont même diamètre : 2.R = 1010 mm.
- l'étude est faite pendant la phase d'accélération (mouvement uniformément accéléré),
- l'accélération de G de Σ par rapport au bâti 0 est notée :  $\vec{a}(G, \Sigma / 0) = \gamma(t) \cdot \vec{x}_0$  avec  $\gamma(t) = \gamma = cte$ ,
- la vitesse du mobile est notée :  $\vec{V}(G, S/O) = v(t).\vec{x}_0$ ,
- la position du mobile est notée :  $\overrightarrow{OG} = x(t).\overrightarrow{x}_0$ ,
- $\dot{a}$  t=0, le mobile est en début de course  $(x(0)=0)$  et à l'arrêt  $(v(0)=0)$ ,
- pendant la phase d'accélération (t  $\in$  [0 ; t<sub>1</sub>]), le mobile a un mouvement rectiligne uniformément accéléré,
- après la phase d'accélération (t ∈ [t<sub>1</sub> ; t<sub>2</sub>]), le mouvement du mobile est un mouvement à vitesse constante  $\|\vec{V}(G, S/O)\|$  =  $v_M$  . A cette vitesse, la poulie motrice tourne à vitesse angulaire constante, notée  $\omega_M$ ,
- l'action mécanique crée par l'interaction magnétique entre stator et rotor lié à la poulie motrice **PM** est
- représentée par un torseur couple :  $\{T(CEM:0 \rightarrow PM)\} = \{ \vec{0} : C_m \cdot \vec{y}_0 \}_{\Delta}$ ,
- le moment d'inertie du rotor du moteur par rapport à son axe est  $J_m = 2.96$  kg.m<sup>2</sup>,
- quelques secondes après le décrochage du mobile, l'arbre moteur décélère (mouvement uniformément décéléré) jusqu'à l'arrêt complet (seuls le câble-tracteur et les deux poulies sont alors entraînés).
- 3.1. Représenter le graphe des vitesses algébriques v(t) pendant les deux phases de la mise en mouvement du véhicule de transport (t ∈ [0 ; t<sub>2</sub>]) dans un repère (t,v(t)).
- 3.2. Ecrire le torseur cinématique en G du mobile S par rapport à R<sub>0</sub>  ${V(S/0)}_{G}$  dans la base B<sub>0</sub> du repère R<sub>0</sub>.
- 3.3. Ecrire le torseur cinétique en G du mobile S par rapport à R<sub>0</sub> {C(S/0)}<sub>G</sub> dans la base B<sub>0</sub> du repère R<sub>0</sub>.
- 3.4. En déduire l'énergie cinétique T(S/0) du mobile S par rapport à R<sub>0</sub>.

On s'intéresse maintenant aux poulies motrice et folle (**PM** et **PF**).

Les deux poulies sont considérées comme identiques. On parlera désormais de « poulie » que celle-ci soit motrice ou folle. Une maquette numérique simplifiée d'une poulie a été réalisée grâce à un modeleur volumique. Les caractéristiques cinétiques de cette poulie (masse et inertie) ont été déterminées par le logiciel. On fournit ces résultats en annexe (**Annexes - Document 1**).

3.5. Pourquoi la matrice d'inertie de la poulie est-elle diagonale ?

## **Hypothèses / Données** :

- A le centre d'inertie d'une poulie,
- R<sub>P</sub>  $(A, \vec{x}_p, \vec{y}_0, \vec{z}_p)$  un repère lié à la poulie,
- $\theta(t)$  le paramètre définissant la position angulaire de R<sub>P</sub> par rapport à R<sub>0</sub>,
- le câble-tracteur est inextensible et s'enroule sans glisser en J sur la poulie,
- la matrice d'inertie de la poulie en A exprimée dans la base  $(\vec{x}_p, \vec{y}_0, \vec{z}_p)$  est de la forme :

$$
\begin{bmatrix} I_A(P) \end{bmatrix} = \begin{bmatrix} J_{xx} & 0 & 0 \\ 0 & J_{yy} & 0 \\ 0 & 0 & J_{zz} \end{bmatrix}_{(\bar{x}_p, \bar{y}_0, \bar{z}_p)}
$$

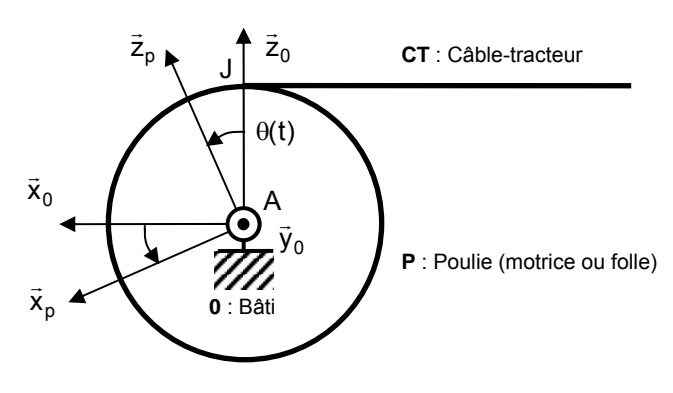

- 3.6. Déterminer l'expression de l'énergie cinétique T(P/0) d'une poulie par rapport au référentiel galiléen R<sub>0</sub> en fonction de  $\dot{\theta}(t)$  et d'un des termes diagonaux de la matrice d'inertie  $\left[ I_{\Delta}(P) \right]$ .
- 3.7. Déterminer l'expression de l'énergie cinétique T(AM/0) de l'arbre moteur **AM** en fonction de J<sub>m</sub> et  $\theta(t)$ .
- 3.8. En déduire l'énergie cinétique totale T(E/0) de l'ensemble E = {mobile **S** + poulie motrice **PM** + poulie folle **PF** + arbre moteur **AM**}.
- 3.9. Ecrire la relation traduisant le roulement sans glissement en J du câble-tracteur **CT** sur la poulie **P** et en déduire une relation entre v(t),  $\dot{\theta}$ (t) et R.
- 3.10. Exprimer l'inertie équivalente J<sub>equ</sub> ramenée sur l'arbre moteur en fonction de M, R, J<sub>w</sub> et J<sub>m</sub>.
- 3.11. En utilisant le document **Annexes Document 1**, donner la valeur de Jyy.
- 3.12. Calculer J<sub>equ</sub> si M=2345 kg, R=505 mm, J<sub>m</sub>=2,96 kg.m<sup>2</sup>.

Pour la suite du problème, on prendra J<sub>equ</sub> = 640 kg.m<sup>2</sup>.

3.13. Appliquer le Théorème de l'Energie Cinétique à l'ensemble E dans son mouvement par rapport à R<sub>0</sub> pour exprimer le couple moteur C<sub>em</sub> en fonction de l'inertie équivalente J<sub>equ</sub> et de  $\ddot{\theta}$ (t) (dérivée de  $\dot{\theta}$ (t) par rapport au temps).

On se place dans le cas d'une vitesse de lancement stabilisée à atteindre valant  $v_M$  = 60 km/h avec un mobile de masse M = 2345 kg (limites du cahier des charges).

3.14. Ecrire les lois de mouvement du mobile x(t) et v(t) pendant la phase d'accélération (t ∈ [0 ; t<sub>1</sub>]) en tenant compte des conditions initiales.

On désire atteindre la vitesse stabilisée v<sub>M</sub> sur les 50 premiers mètres de la course, c'est à dire vérifier que  $v(t_1)=v_M=60$  km/h quand  $x(t_1)=x_M=50$  m.

- 3.15. Exprimer l'accélération  $\gamma$  en fonction de x<sub>M</sub> et v<sub>M</sub>.
- 3.16. Utiliser la réponse à la question 3.9. pour exprimer  $C_{em}$  en fonction de  $x_M$ ,  $v_M$ ,  $J_{equ}$  et R. Quelle doit être la valeur du couple moteur  $C_{em}$  pour que le mobile atteigne la vitesse stabilisée souhaitée sur les 50 premiers mètres de la course de lancement ?
- 3.17. Calculer alors la vitesse de rotation stabilisée en tr/min de l'arbre moteur en prise directe avec la poulie motrice.

Le moteur choisi est le ID250S de Vascat avec une tension nominale de 440V et le bobinage n° 34. Le résumé des caractéristiques de ce moteur est fourni en annexe (**Document 8**).

3.18. Quelle précaution doit-on prendre du fait que le moteur est utilisé bien en dessous de sa vitesse nominale ?

On s'intéresse maintenant au contrôle de la machine à courant continu.

## **Notations / Hypothèses / Données** :

Les éléments électriques permettant le contrôle de la machine à courant continu lors du tir sont décrits en annexe **(document 5).** Ils sont constitués :

- d'un sous-ensemble « variateur » qui alimente l'induit de la machine. Ce variateur est lui-même composé :
	- o d'un convertisseur statique (CVS),
	- o d'une chaine de régulation / asservissement dont le principe de fonctionnement est décrit en annexe **(document 6)** ,
	- o de capteurs de tension et de courant,
	- d'un module de communication (bus de terrain);
- un automate programmable industriel (API) prenant en charge la gestion des commandes, des consignes et du mode de fonctionnement du variateur, ainsi que la gestion des modes de marches et arrêts, liée notamment à la sécurité du site ;
- un support de transmission réalisé par une liaison RS485 qui permet le dialogue entre l'automate et le variateur qui s'établit à travers le protocole MODBUS;
- un ensemble de capteurs permettant de connaître l'état de la catapulte ;
- un poste de supervision communiquant avec l'automate. Le poste de supervision permet à l'utilisateur de régler les paramètres du tir et de le déclencher.

Le convertisseur statique utilisé pour adapter l'énergie du réseau à la machine à courant continu admet un fonctionnement réversible en tension et en courant.

La structure interne du convertisseur, hors du cadre de cette étude, permet d'obtenir une tension périodique dont la valeur moyenne est proportionnelle à une tension de commande :

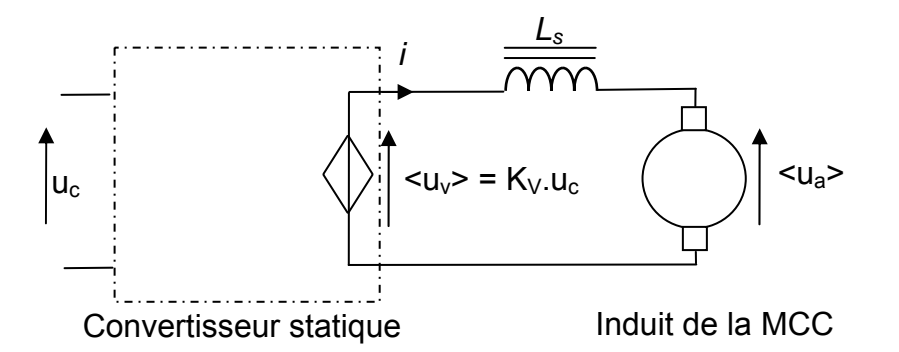

- On peut associer à toute fonction  $f(t)$  du temps la transformée de Laplace  $F(p) = \mathcal{L}(f(t))$  où p représente la variable de Laplace. Une grandeur *f(t)* représentée dans le domaine de Laplace sera notée en majuscule F(p) ou F de façon plus implicite pour en alléger l'écriture.
- La vitesse angulaire de la poulie motrice par rapport au bâti  $\vec{\Omega}$ (PM/0) = θ  $\vec{y}_0 = \omega \cdot \vec{y}_0$  sera notée Ω dans le domaine de Laplace.
- La machine à courant continu (MCC) est utilisée à flux d'excitation constant (excitation séparée). D'autre part, la machine étant parfaitement compensée, la réaction magnétique d'induit n'intervient pas. La machine étant sous son flux nominal : on note K la constante électromécanique de la machine à courant continu liant le couple électromécanique au courant d'induit ou avec la même valeur la fcem à la vitesse de rotation.
- $\bullet$  *L*<sub>s</sub> est une inductance de lissage du courant d'induit : L<sub>s</sub>=1mH.
- On note *I* la transformée de Laplace du courant d'induit *i.*
- *Ua* la transformée de Laplace de la tension présente aux bornes de l'induit de la MCC.
- *E* la transformée de Laplace de la fcem induite au rotor.
- *Ra* la résistance de l'induit de la machine.
- *L* l'inductance globale du circuit induit (incluant *Ls* et l'inductance *La* du circuit rotorique).
- L'influence des couples de pertes liés aux frottements secs et visqueux internes à la machine est négligée devant celle du couple électromécanique mis en jeu. En d'autre termes, le couple utile de la machine est assimilé au couple électromécanique dont la transformée de Laplace sera notée <sup>Γ</sup>*em*.
- 3.19. Préciser les quadrants de fonctionnement du convertisseur statique. Correspondent-ils aux besoins de l'application ?
- 3.20. Indiquer, un schéma structurel d'un convertisseur statique pouvant être utilisé pour cette application avec les composants de votre choix.
- 3.21. A l'aide de la documentation technique de la machine à courant continu donnée en annexe **(document 8)** déterminer la valeur de la constante de couple K de la machine.
- 3.22. En partant de l'hypothèse que *i* est une grandeur périodique, indiquer la valeur de la tension moyenne aux bornes de l'inductance *Ls*.
- 3.23. Montrer alors, en le justifiant, que dans le domaine de Laplace  $U_a = K_V \cdot U_c$  avec  $U_c = \mathcal{L}(u_c)$ .

Pour la suite, il est admis que les correcteurs  $C_1(p)$  et  $C_2(p)$  ont été conçus et choisis de telles sortes que les boucles d'asservissements présentent des erreurs statiques nulles ou à défaut, très faibles.

Lors de la phase de mise en mouvement du mobile, l'automate envoie un message au variateur qui fixe la valeur analogique de l<sup>\*</sup> et le bit interne b<sub>21</sub> à la valeur logique « 0 ». Une fois la vitesse cible atteinte l'automate fixe la valeur de  $\Omega^*$  et simultanément b<sub>21</sub> à la valeur logique « 1 ».

3.24. Indiquer quelle est la grandeur mécanique qui est asservie en fonction de la valeur binaire de  $b_{21}$ .<br>Justifiez ce choix de pilotage.

On souhaite déterminer les valeurs des grandeurs I\* et Ω∗ (définies sur le **document 6**) que l'automate doit fournir au variateur pour réaliser un tir nécessitant un couple accélérateur Ca<sub>1</sub> suivi d'une phase à vitesse constante  $Ω_1$ .

- 3.25. Donner, en justifiant votre réponse, l'expression de l\*<sub>1</sub> que doit prendre la tension l\* en fonction du couple accélérateur souhaité en régime établi :  $I^*_{1}$ = f(Ca<sub>1,</sub> K<sub>i,</sub> K).
- 3.26. Donner, en justifiant votre réponse, l'expression de  $\Omega^*{}_1$  que doit prendre la tension  $\Omega^*$  en fonction de la pulsation de rotation souhaitée en régime établi :  $\Omega^* = f(\Omega_1, K_0)$ .
- 3.27. Déterminer les valeurs numériques de réglages du variateur (  $I^*$ <sub>1</sub> et  $\Omega^*$ <sub>1</sub>) permettant d'appliquer un couple de 3500Nm avant d'obtenir une vitesse de 60 km/h sachant que le rayon de la poulie motrice est de 505mm.
- 3.28. Ecrire les différentes équations électriques, mécaniques et électromécaniques relatives au modèle équivalent de la machine à courant continu incluant l'inductance globale L , la résistance d'induit Ra ainsi que la fcem induite.
- 3.29. Déduire l'écriture symbolique dans le formalisme de Laplace des quatre équations établies lors de la question précédente.
- 3.30. Donner l'expression littérale des fonctions de transfert (en respectant les notations proposées ) : $H_1(p)$ ,  $H_2(p)$  et  $H_3(p)$  intervenants dans la modélisation de la machine à courant continu associée à sa charge mécanique purement inertielle.

Sur le modèle de la MCC ainsi obtenu, on s'intéresse à la commande en couple : cela revient à étudier l'asservissement de courant. L'influence de la variation de u<sub>c</sub> sur celle de *i* est déterminée en posant C<sub>r</sub>=0 (application du théorème de superposition). Pour la suite on considère donc  $\Gamma_{\rm r}$  = 0.

3.31. Déterminer l'expression de la transmittance  $M_1(p) = \frac{I(p)}{U_a(p)}$  $A_1(p) = \frac{P_1(p)}{U_a(p)}$  en fonction de H<sub>1</sub>, H<sub>2</sub> et H<sub>3</sub> puis des

paramètres du système sous la forme  $M_1(p) = \frac{I(p)}{U_a(p)} = \frac{K_1 p}{(1 + T_m p)(1 + T_p p)}$  $M_1(p) = \frac{I(p)}{U_a(p)}$  $m$  $\mu$  $\mu$  $+$   $\mu$ <sub>e</sub> 1  $T_1(p) = \frac{P(p)}{U_a(p)} = \frac{P_1(p)}{(1 + T_m p)(1 + T_e p)}$  avec  $T_e < T_m$ .

$$
(K_1 = 52.5 \text{ As/V})
$$

Pour la suite, on admet que  $M_1(p) = \frac{K_1 p}{(1 + T_m p)(1 + T_e p)}$ mPハ'+ 'e  $_{1}(p) = \frac{R_{1}p}{(1 + T_{m}p)(1 + T_{e}p)}$  avec  $\left\{ \right.$ = =  $T_m = 2$  s  $T_e = 58.2$  ms m e 1

La structure de l'asservissement de courant est donc conforme à la figure ci-dessous. Le correcteur de la boucle de courant  $C_2(p)$  est un correcteur PI, il est réglé pour compenser le pôle dominant on a alors :

$$
C_2(p) = \frac{U_c(p)}{\epsilon_c(p)} = \frac{K_2(1 + T_m p)}{T_m p}
$$
 avec  $K_2 = 4$ 

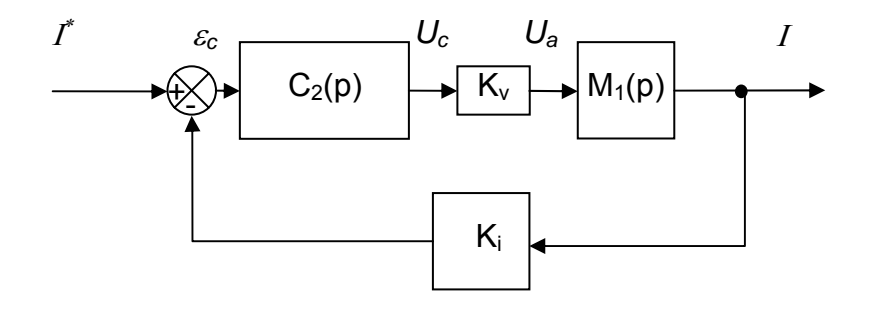

- 3.32. Déterminer l'expression de la transmittance  $B_c(p) = \frac{I(p)}{I^*(p)}$ .
- 3.33. Montrer qu'il s'agit d'une transmittance du premier ordre. Déterminer la valeur numérique de la constante de temps. Tracer alors le graphe de la réponse à un échelon de consigne pour I\* = 9,5 V.
- 3.34. En considérant que le courant s'établit quasiment instantanément, déduire et tracer l'allure de  $\dot{\theta}(t)$ .

## **4. REALISATION DE LA FONCTION « CONTROLER LA VITESSE MOYENNE »**

On s'intéresse maintenant à la structure de la chaîne d'acquisition de la vitesse du moteur par le variateur. Cette chaine d'acquisition est décrite en annexe (**document 7)**. La régulation de vitesse est traitée par un microcontrôleur, Il s'agit d'un correcteur numérique. La tension issue du capteur de vitesse est reportée à l'entrée d'un filtre passe-bas. Le signal de sortie du filtre est mesuré par un CAN dont l'instant de conversion est initié par le microcontrôleur toutes les 15ms.

- 4.1. Quelle est la technologie du capteur de vitesse utilisée ? Quelle est la relation qui lie u<sub>g</sub>(t) à  $\omega(t)$  ?
- 4.2. Quel est le rôle du filtre passe-bas dans cette application ? Il présente une fréquence de coupure de 35Hz. Pourquoi cette fréquence de coupure a-t-elle été choisie ?
- 4.3. Déterminer la valeur de  $U<sub>o</sub>(t)$  lorsque le mobile évolue à 60 km/h.

Le cahier des charges impose que lors du tir, le mobile ait sa vitesse stabilisée avec une précision inferieure à 1 km/h. On se propose de déterminer la résolution que doit avoir le CAN unipolaire de l'entrée « retour-vitesse » du variateur.

- On note *q* le quantum du CAN, c'est la dire la plus petite valeur de u<sub>e</sub> que le CAN peut coder.
- On note  $V_{ref}$  la valeur de la plage de conversion (tension de pleine échelle).
- On note n le nombre de bits du CAN.
- 4.4. Exprimer  $q = f(Vref, n)$ .
- 4.5. Déterminer la valeur maximale de q pour respecter le cahier des charges.
- 4.6. Montrer qu'un convertisseur 8 bits convient si Vref=10V.
- 4.7. Indiquer alors dans ce cas la valeur numérique transmise par le CAN au microcontrôleur quand le mobile évolue à 60 km/h.

Le variateur, dont l'adresse d'esclave est 05<sub>H</sub>, est connecté par une liaison RS485 à l'automate.

Le registre 40003 (9C43<sub>H</sub>) du variateur permet de définir la consigne de vitesse. En régime établi la valeur de ce registre est égale à la valeur transmise par le CAN de la chaîne d'acquisition de vitesse.

4.8. A l'aide du document annexe (**document 9**) établir la trame MODBUS complète que doit transmettre l'automate au variateur pour fixer la consigne de vitesse à 60 km/h.

Réalisation du filtre anti-repliement : Il s'agit de réaliser un filtre passe-bas présentant une bande passante BP [0,35Hz].

La structure retenue est celle de Sallen & Key rappelée ci-dessous :

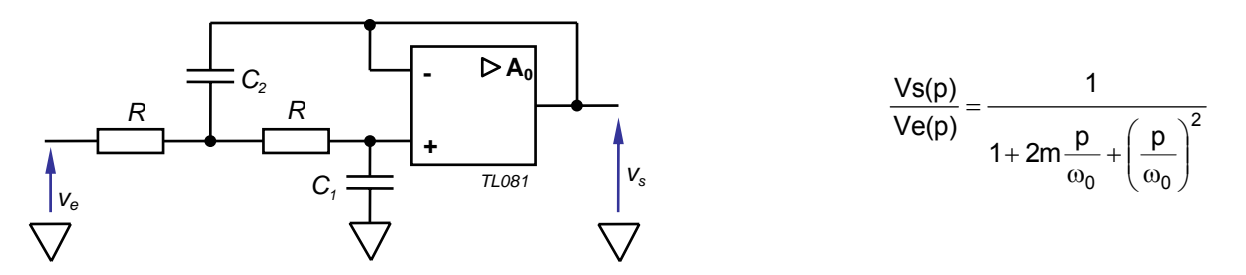

On suppose que les composants présents aux cotés du TL081 ont été choisis de telle sorte que l'on puisse choisir cet ALO parfait.

4.9. Montrer que 2 1 C  $m = \sqrt{\frac{C_1}{C_1}}$  et que  $10^{-6}$  R $\sqrt{C_1C_2}$  $\omega_0 = \frac{1}{\sqrt{1 - \frac{1}{\sqrt{1 - \frac{1}{\sqrt{1 - \frac{1}{\sqrt{1 - \frac{1}{\sqrt{1 - \frac{1}{\sqrt{1 - \frac{1}{\sqrt{1 + \frac{1}{\sqrt{1 + \frac{1}{\sqrt{1 + \frac{1}{\sqrt{1 + \frac{1}{\sqrt{1 + \frac{1}{\sqrt{1 + \frac{1}{\sqrt{1 + \frac{1}{\sqrt{1 + \frac{1}{\sqrt{1 + \frac{1}{\sqrt{1 + \frac{1}{\sqrt{1 + \frac{1}{\sqrt{1 + \frac{1}{\sqrt{1 + \frac{1}{\sqrt{1 + \frac{1}{\sqrt{1 + \frac{1}{$ 

- 4.10. Déterminer l'expression de la fréquence de coupure à -3dB de ce filtre lorsque m =  $\frac{1}{r}$ . 2 1
- 4.11. Choisir les composants R,  $C_1$  et  $C_2$  dans la série E12 pour répondre au cahier des charges.

## **Annexes - Document 1**

## **Photo, maquette numérique et propriétés de masse d'une poulie (motrice ou folle)**

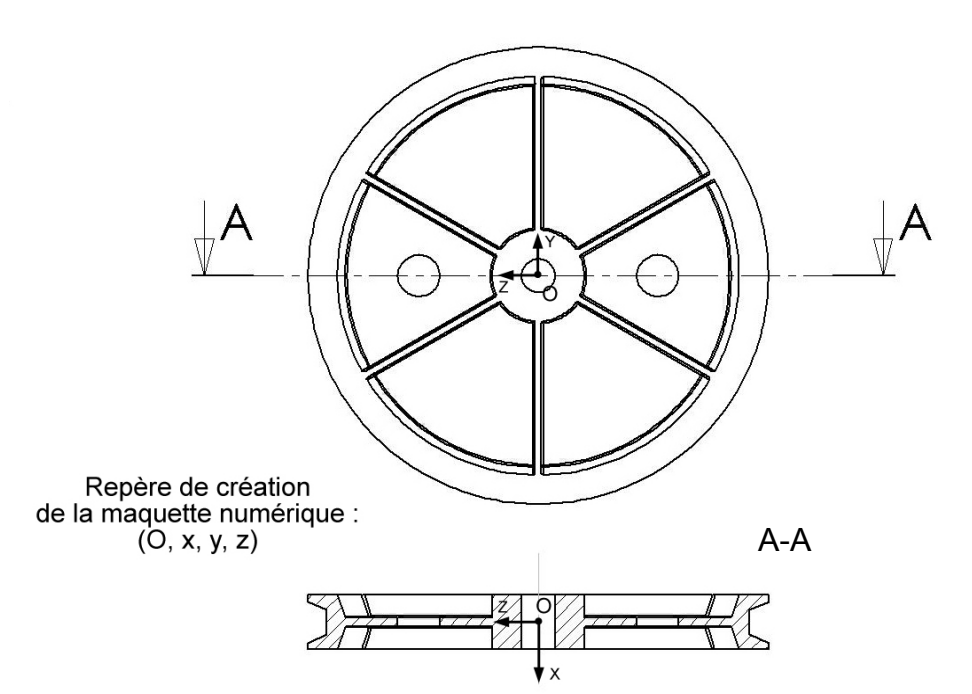

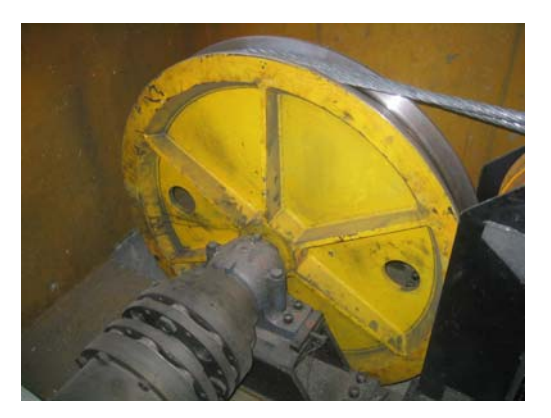

**Poulie motrice en situation** 

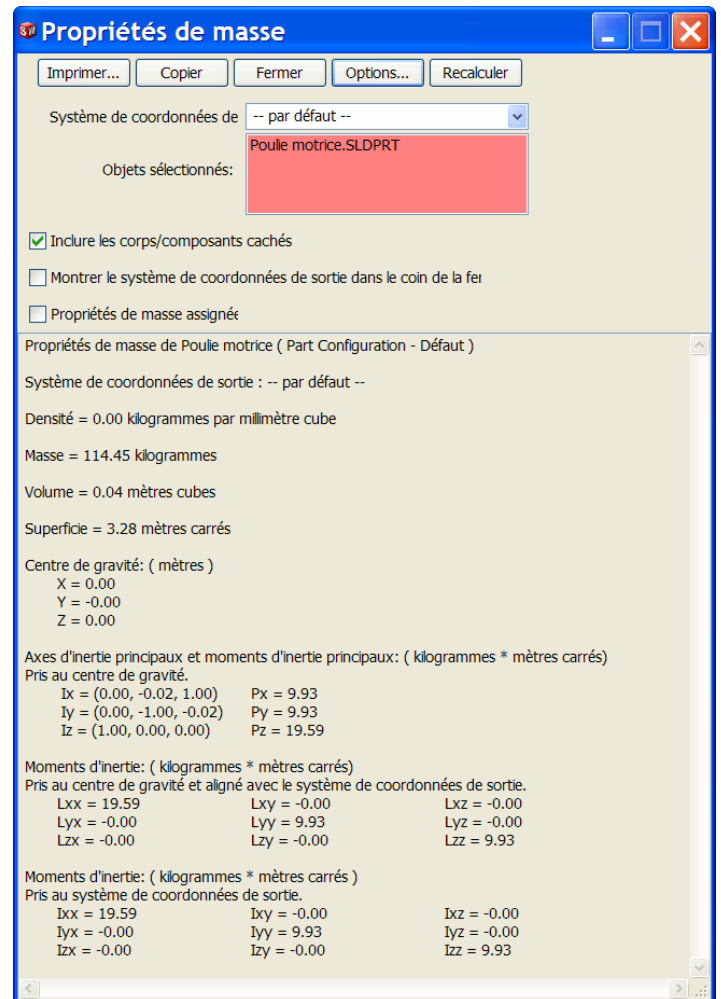

**Propriétés de masse de la poulie déterminées par le modeleur volumique** 

## **Annexes - Document 2**

**Description du système de serrage de la pince (système à genouillère)** 

## **Position verrouillée**

**Position déverrouillée**

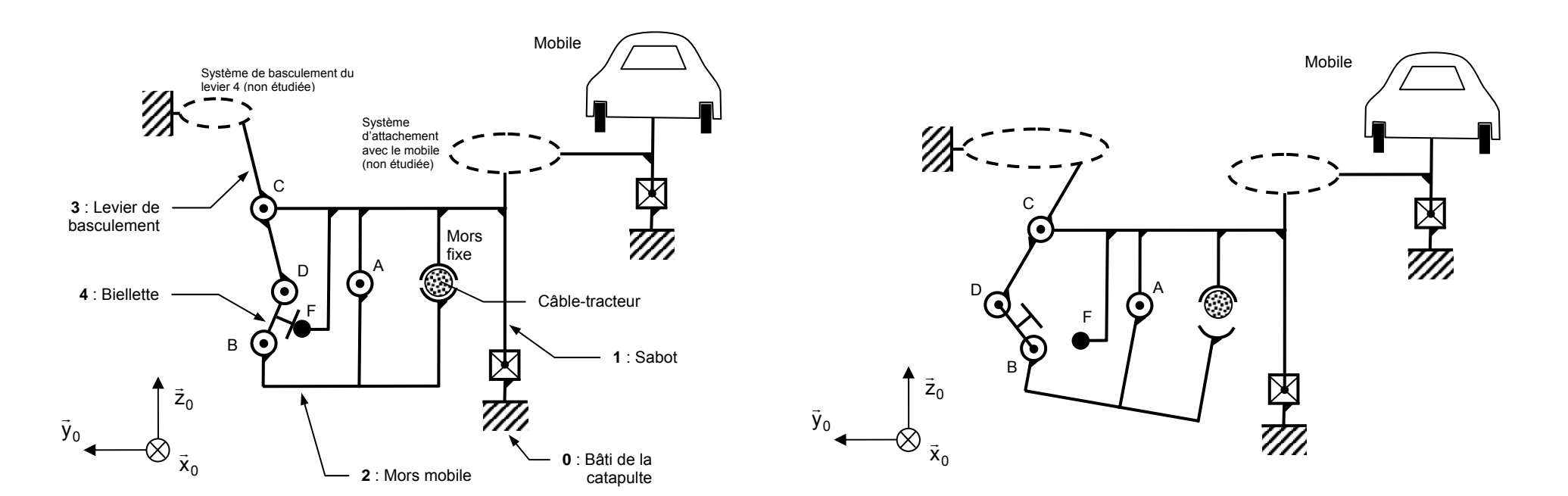

**Annexes - Document 3 Description du système à genouillère initial de la pince**

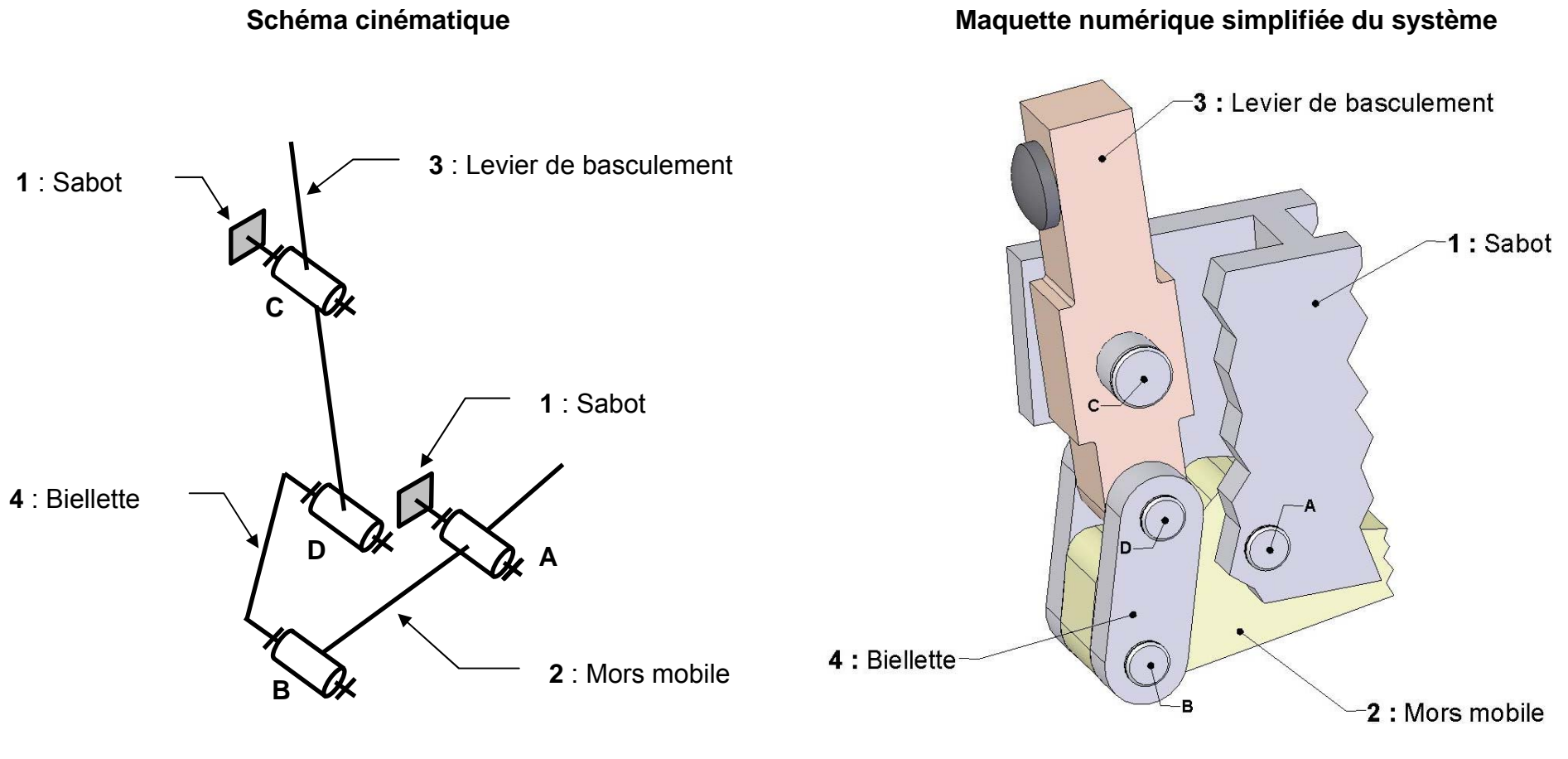

Circlips non représentés<br>Butée de biellette non représentée

=

# **Annexes - Document 4 Description du nouveau système à genouillère (schéma cinématique)**

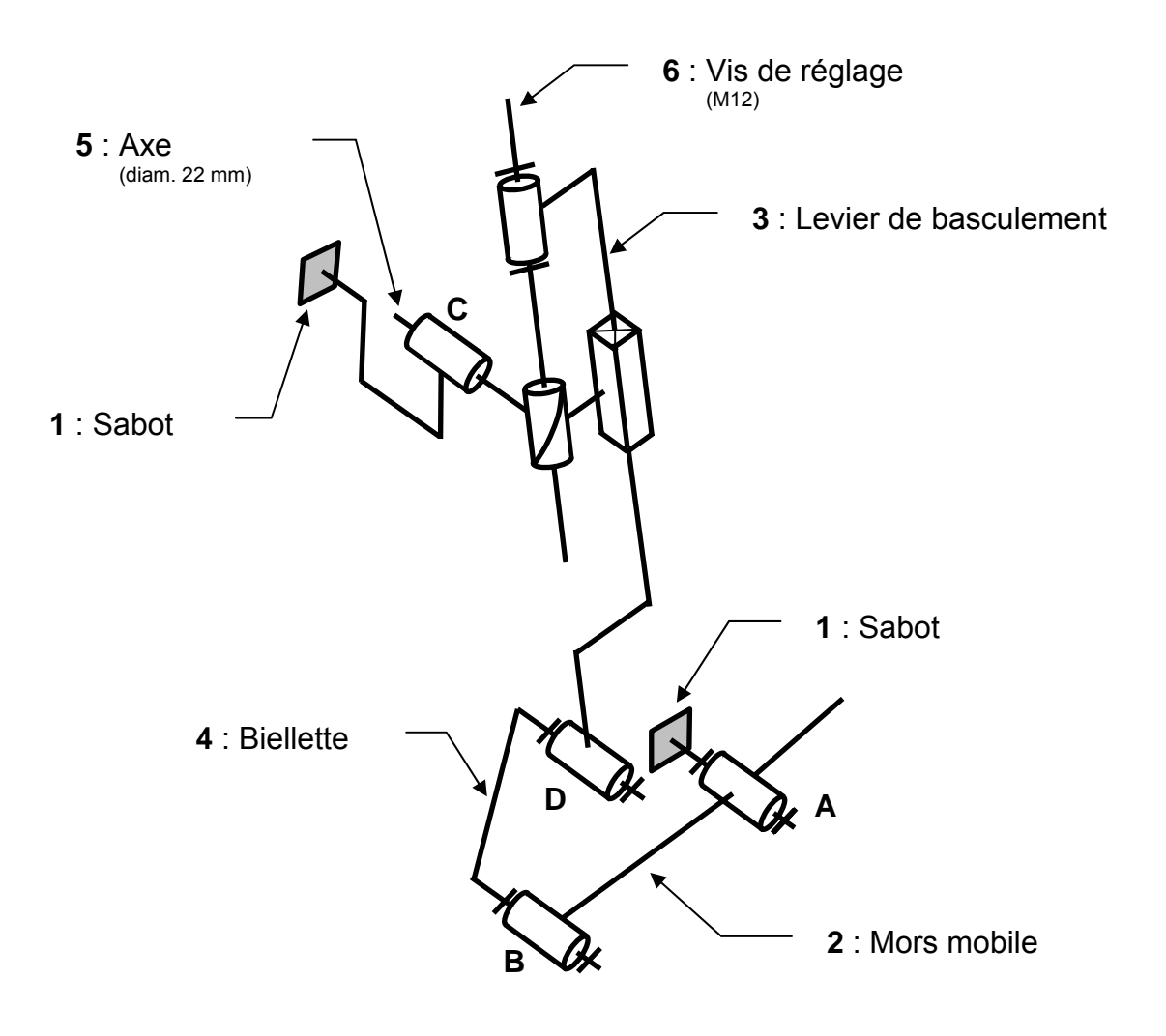

## **Annexes – Document 5 Structure du lanceur**

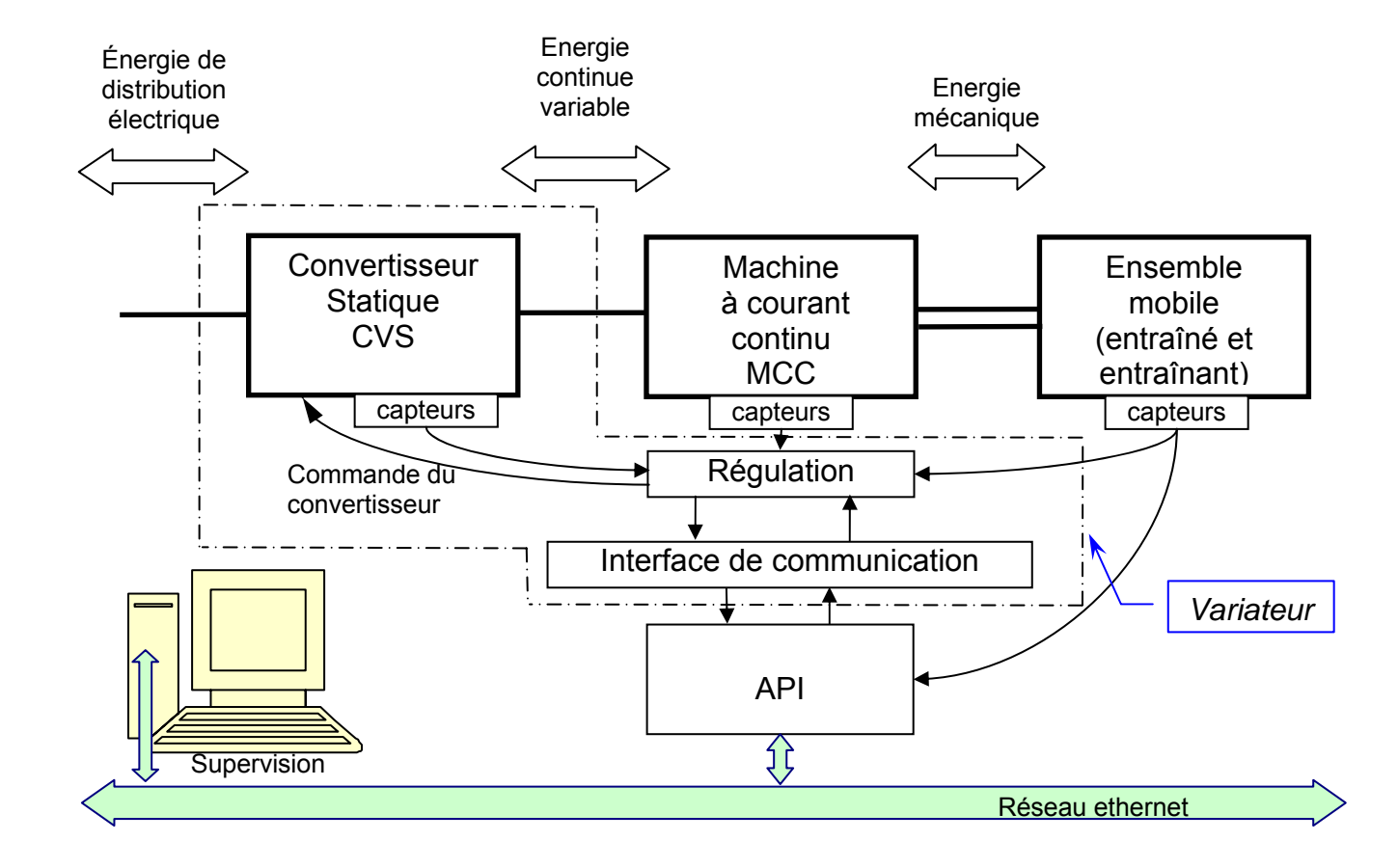

## **Annexes – Document 6 Dispositif de régulation**

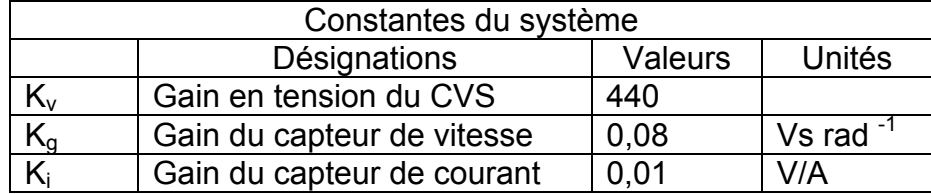

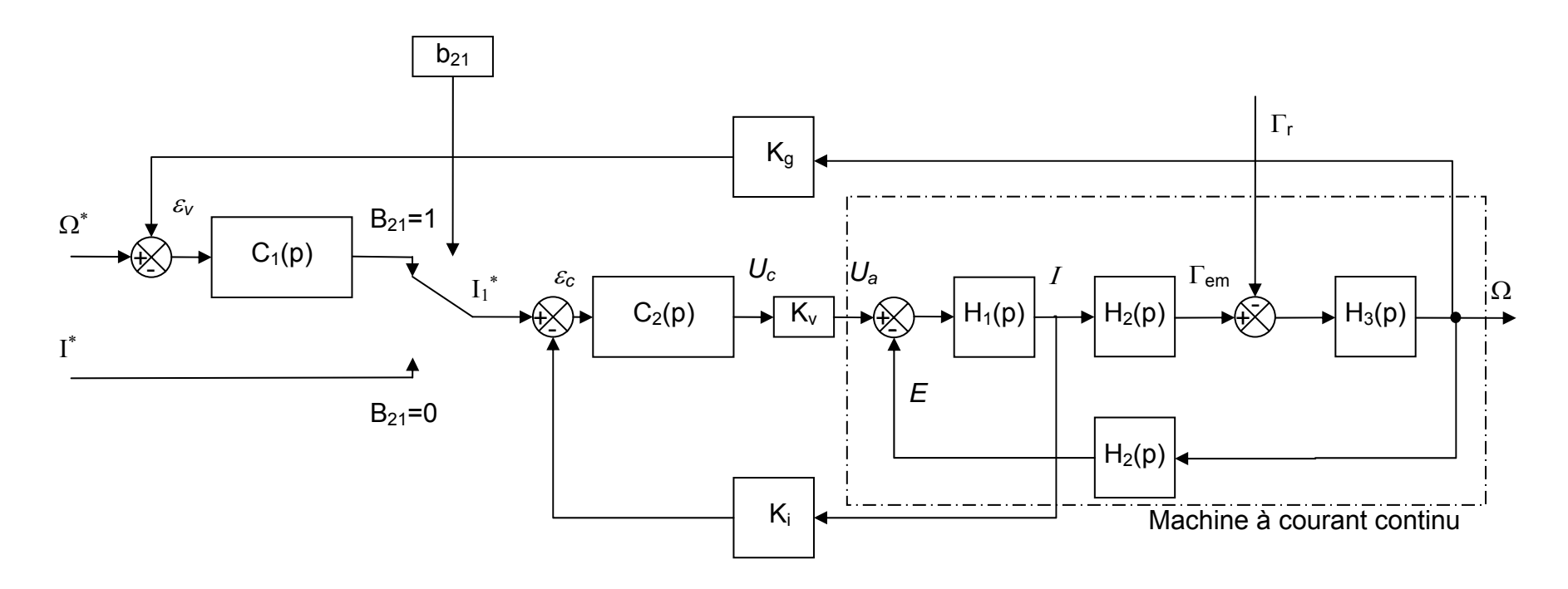

<sup>Ω</sup><sup>∗</sup> et Ι<sup>∗</sup> sont les transformées des grandeurs analogiques (homogènes à des tensions) issues des CNA du module de communication.  $\Omega^*$  est une consigne de vitesse, I<sup>\*</sup> est une consigne de courant. La position du commutateur de consigne est contrôlée par le bit interne  $b_{21}$  du variateur.

**Annexes – Document 7 Chaîne d'acquisition de la vitesse du variateur** 

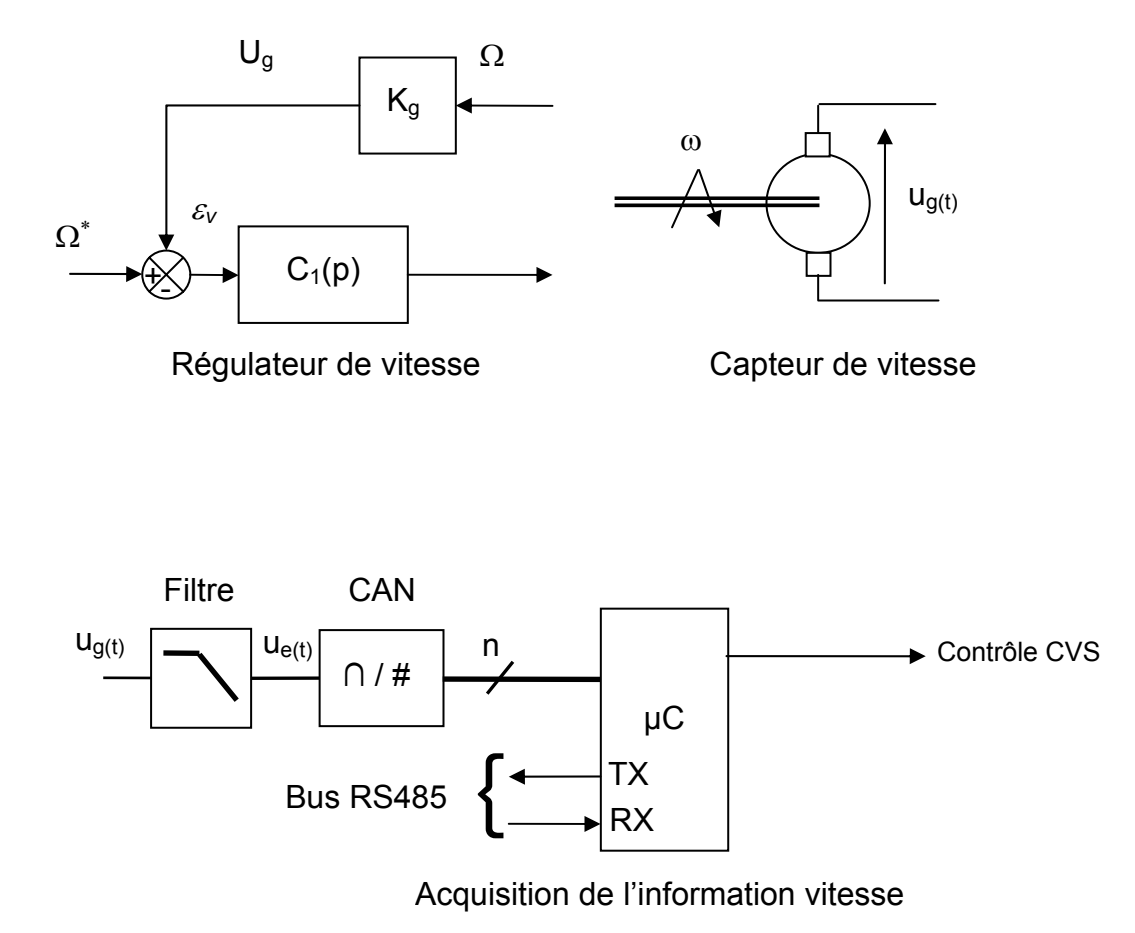

## **Annexes – Document 8 (1/2) Résumé des caractéristiques du moteur**

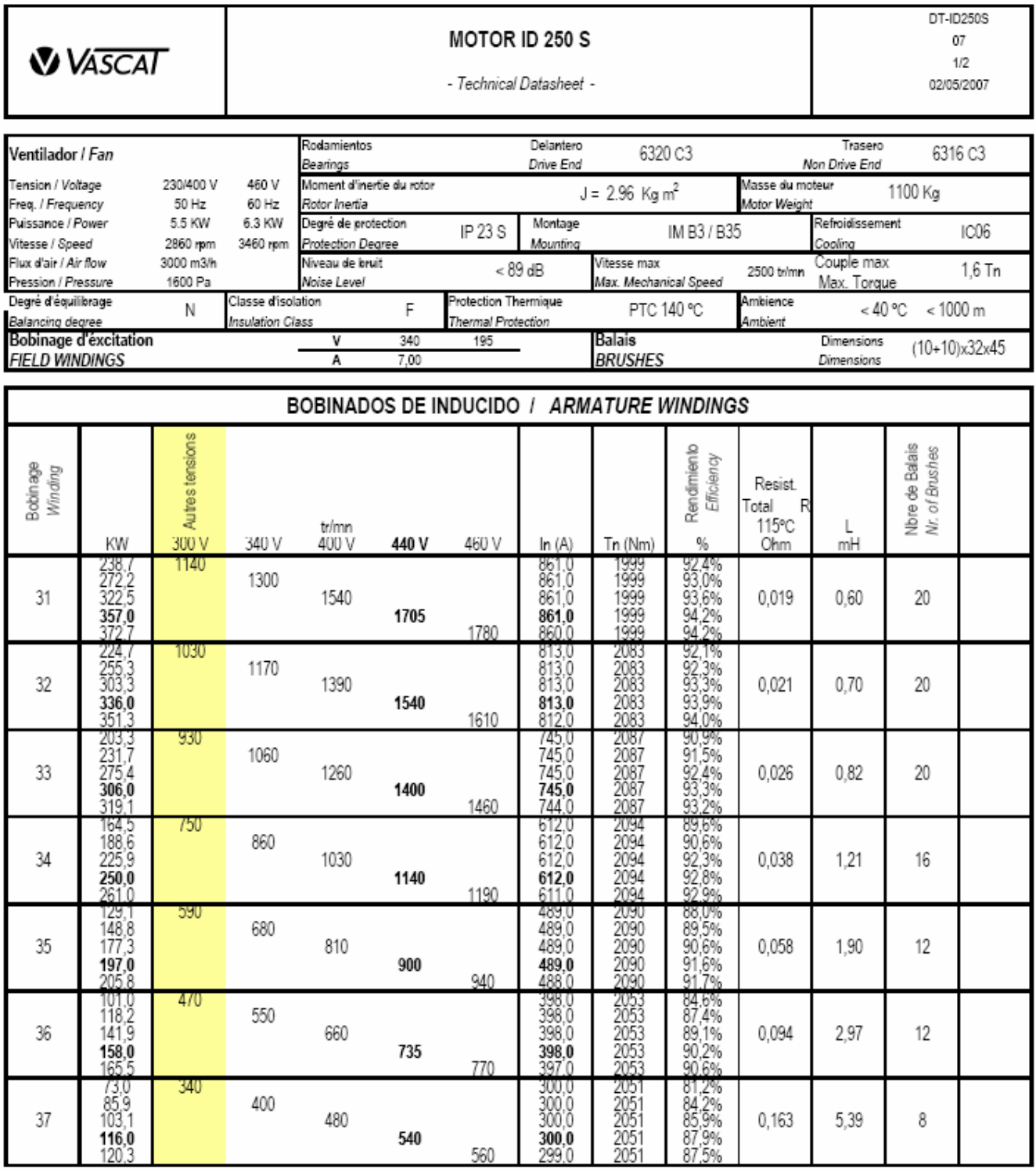

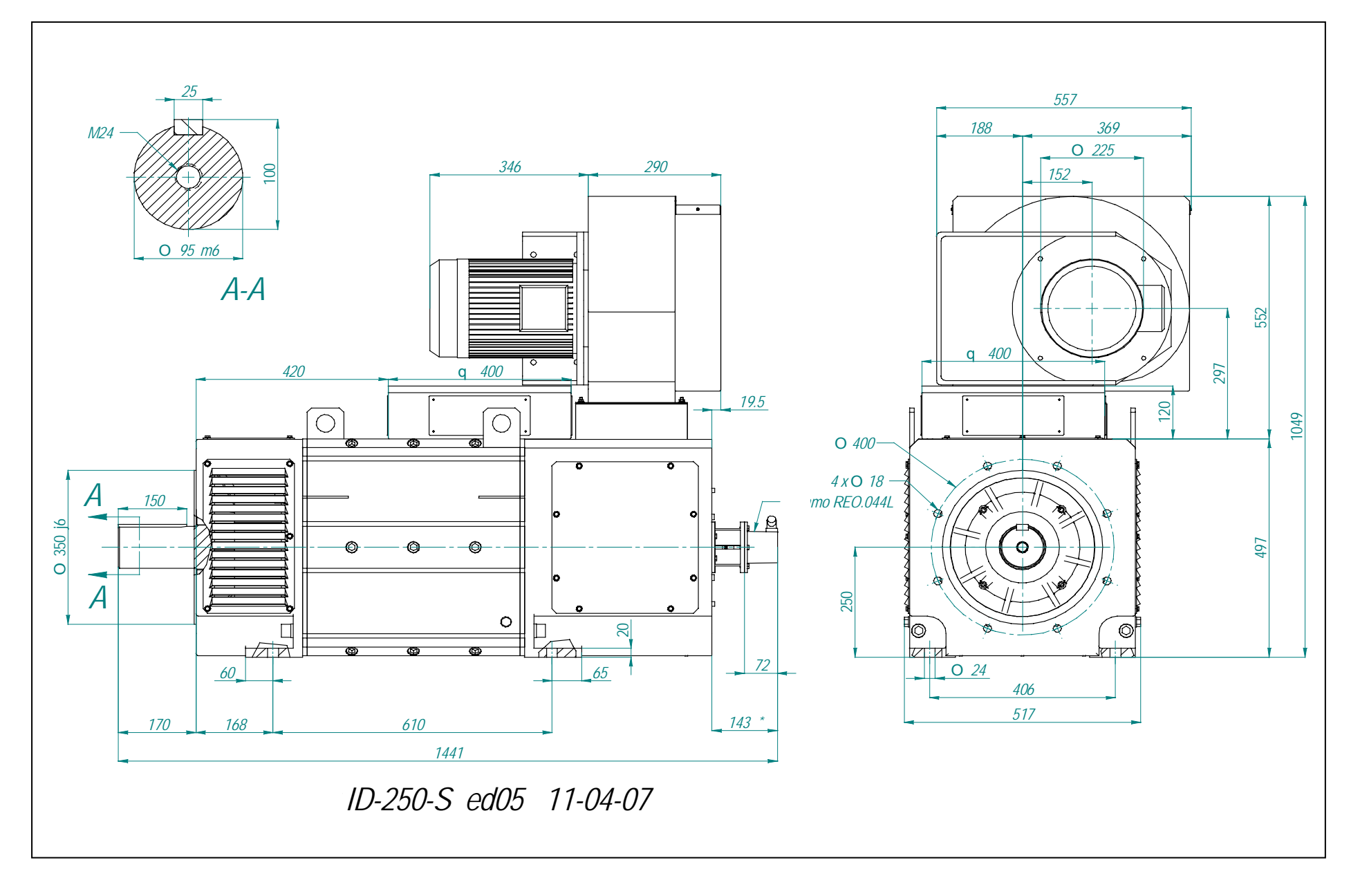

## **Annexe - Document 9 Protocole Modbus**

#### **Format général d'une trame Modbus de type ASCII** : chaque octet composant une trame est codé avec 2 caractères ASCII (2 fois 8 bits).

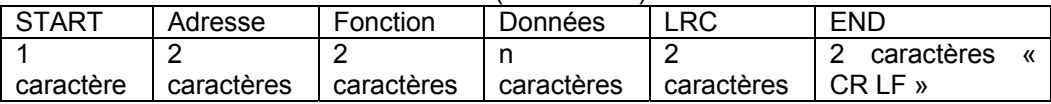

LRC : la somme en hexadécimal modulo 256 du contenu de la trame hors caractères de fin, complémentée à 2 et transmise en ASCII.

## **L'ensemble des informations contenues dans le message est exprimé en hexadécimal.**

Par exemple, pour l'écriture d'un mot de sortie, l'adresse 16bits du registre à définir précède la valeur du mot (16bits) soit 8 caractères ASCII dans le champ de données de la trame.

**Le maître** s'adresse à l'esclave dont l'adresse est donnée dans le champ prévu à cet effet.

Le code fonction indique à l'esclave le type d'action à réaliser. Exemple : lecture de registre, code de fonction  $(03)_{\text{up}}$ , écriture dans un registre, code de fonction  $(06)_{\text{up}}$ .

Le champ de données est codé sur n mots en hexadécimal de 00 à FF, soit sur n octets.

Selon le code fonction, le champ de données contient diverses informations complémentaires permettant à l'esclave de décoder le message (voir l'exemple plus bas).

**L'esclave** renvoie sa réponse ; il place sa propre adresse dans le champ adresse afin que le maître puisse l'identifier.

Il utilise ensuite le champ fonction pour indiquer si la réponse contient une erreur. Pour une réponse normale, l'esclave reprend le même code fonction que celui du message envoyé par le maître, sinon il renvoie un code erreur correspondant au code original avec son MSB à 1.

## **Exemple d'échange entre un maître et un esclave ( START et END omis)**

- Trame émise par le maître : 04 03 00 02 00 01 46 36
- Adresse esclave : 04
- Code fonction 03 = lecture registre
- N° du registre de début de lecture : MSB : 00 et LSB : 02
- Nombre de registre de lecture : MSB : 00 et LSB : 01
- LRC : 46 36

## **Réponse de l'esclave sans erreur** : 04 03 02 02 58 39 44

- Adresse esclave : 04
- Code fonction : lecture registre : 03
- Nombre d'octets données : 02
	- Données du registre 0002 : MSB 02 et LSB : 58
	- LRC : 39 44

## **Fonctions MODBUS**

MODBUS offre 19 fonctions différentes. Elles se caractérisent par un code fonction sur un octet (en hexadécimal). Tous les équipements ne supportent pas tous les codes fonction. Code Nature des fonctions MODBUS

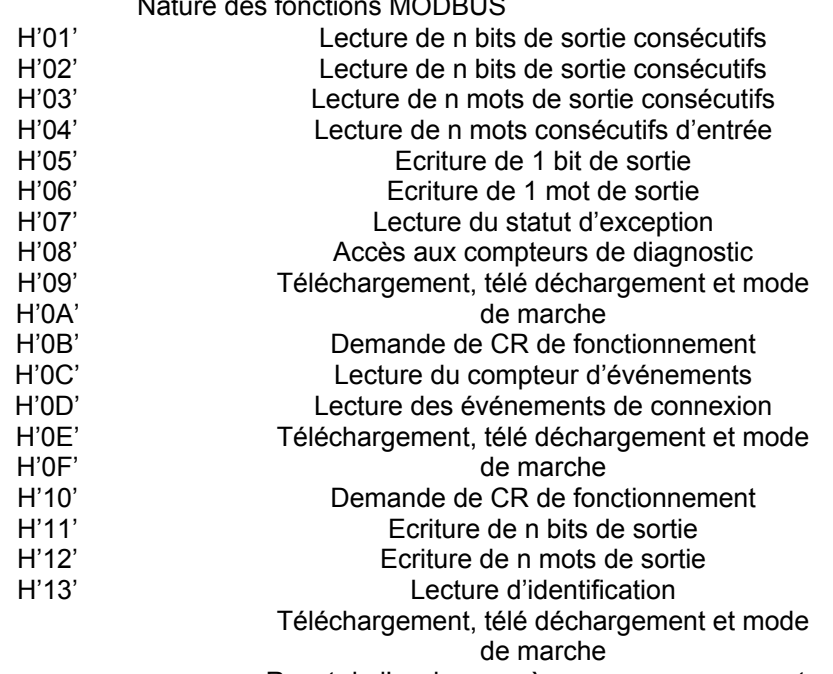

Reset de l'esclave après erreur non recouverte

## **Table ASCII réduite**

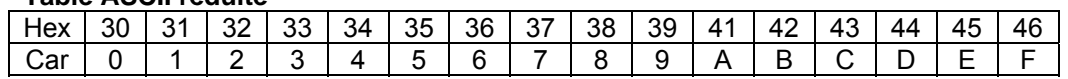

## **Document – Réponse DR1 Diagramme FAST partiel**

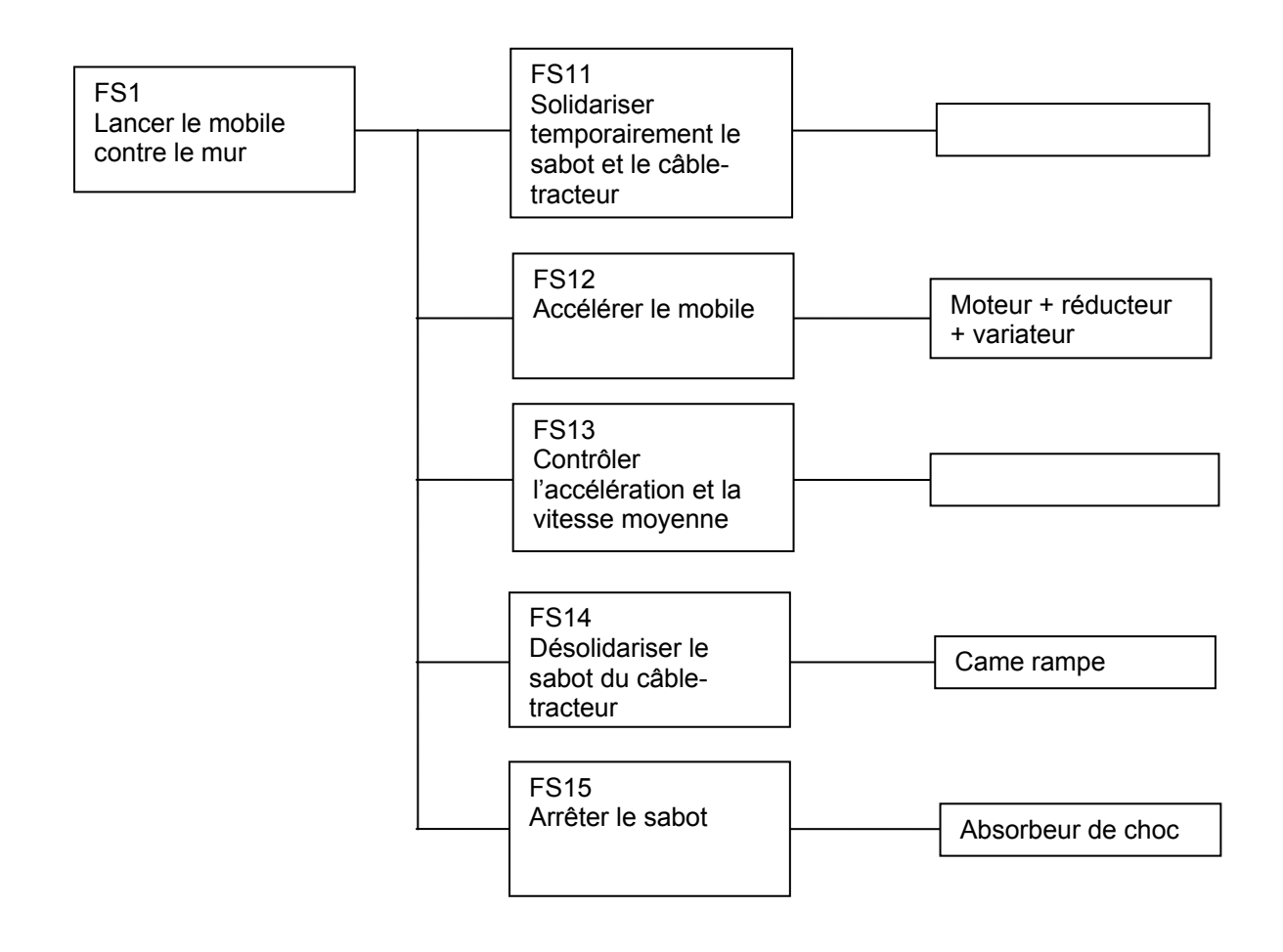